*Corso di Segnali e Sistemi Ingegneria Biomedica-Ingegneria Elettronica Università degli Studi di Padova (Proff. C. Dalla Man e T. Erseghe)*

## **Laboratorio 04**

• Serie di Fourier

## Serie di Fourier a tempo continuo

Un segnale **x(t) periodico di periodo T**<sub>p</sub>, ad energia finita su un periodo, si può rappresentare tramite la **serie di Fourier**

$$
x(t) = \sum_{k=-\infty}^{+\infty} a_k e^{jk\omega_0 t} \qquad \omega_0 = \frac{2\pi}{T_p}
$$

$$
a_k = \frac{1}{T_p} \int_0^{T_p} x(t) e^{-jk\omega_0 t} dt
$$

dove i coefficienti *ak* si possono **calcolare numericamente**  approssimando l'integrale tramite una somma discreta a passo T

$$
a_k \approx \frac{1}{T_p} \cdot T \sum_{n=0}^{M-1} x(nT) e^{-jk\omega_0 nT}
$$
  $T = \frac{T_p}{M}$  con M grande

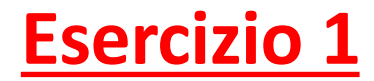

Si consideri l'onda quadra

$$
x(t) = A \, rep_{T_p} \, rect\left(\frac{t}{2D}\right)
$$

di ampiezza  $A = 2$ , periodo  $T_p = 5$  e duty cycle  $d = 0.4 = 2D/T_p$ 

1) Plottare x(t) nel periodo [0,5] usando la function *ondaquadra.m* e **passo di campionamento T=0.001**

NB: la function *[t, x]=ondaquadra(A,Tp,d,T***),** dati in ingresso l'ampiezza A, il periodo Tp, il duty cycle d ed il passo di campionamento T, restituisce i valori dell'onda quadra ai tempi *t=[0:T:Tp)*

2) Plottare nella stessa figura del punto 1) la **serie di Fourier troncata al termine N-esimo** 

$$
x_N(t) = \sum_{k=-N}^{+N} a_k e^{jk\omega_0 t}
$$

**per** *N=20*. I coefficienti di Fourier dell'onda quadra sono noti dalla teoria  $a_k = A$  d  $sinc(kd)$  e la funzione sinc è disponibile in MatLab.

3) Plottare in una stessa figura (subplot unico, o tanti subplot) le serie troncate **per** *N=[5,10,20,50,100,200]*

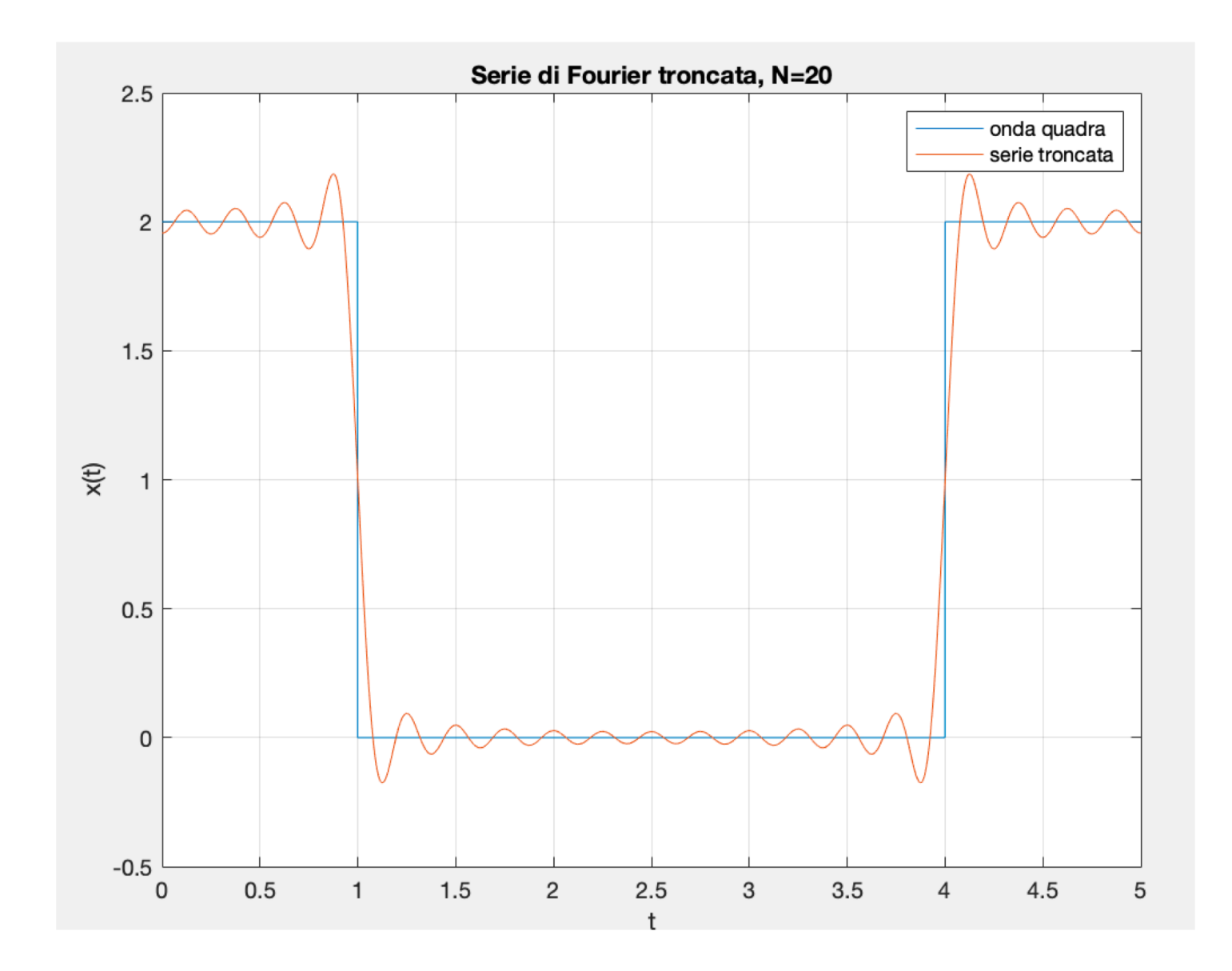

```
close all
clear all
clc
```
## **Suggerimento:**

```
% definire parametri
Tp = 5; % periodod = 0.4; % duty cycle
A = 2; % ampiezza onda
om0 = 2*pi/Tp; %omega zeroN = 20; % numero di armoniche |
T = 0.001; % passo di campionamento
```

```
% segnale originario x(t)[t, x] = ondaquadra(A,Tp, d, T);
```

```
% stampa segnale
figure
plot(t, x);xlabel('t')ylabel('x(t)')title(['Serie di Fourier troncata, N=', num2str(N)])
grid
```
**Suggerimento:**

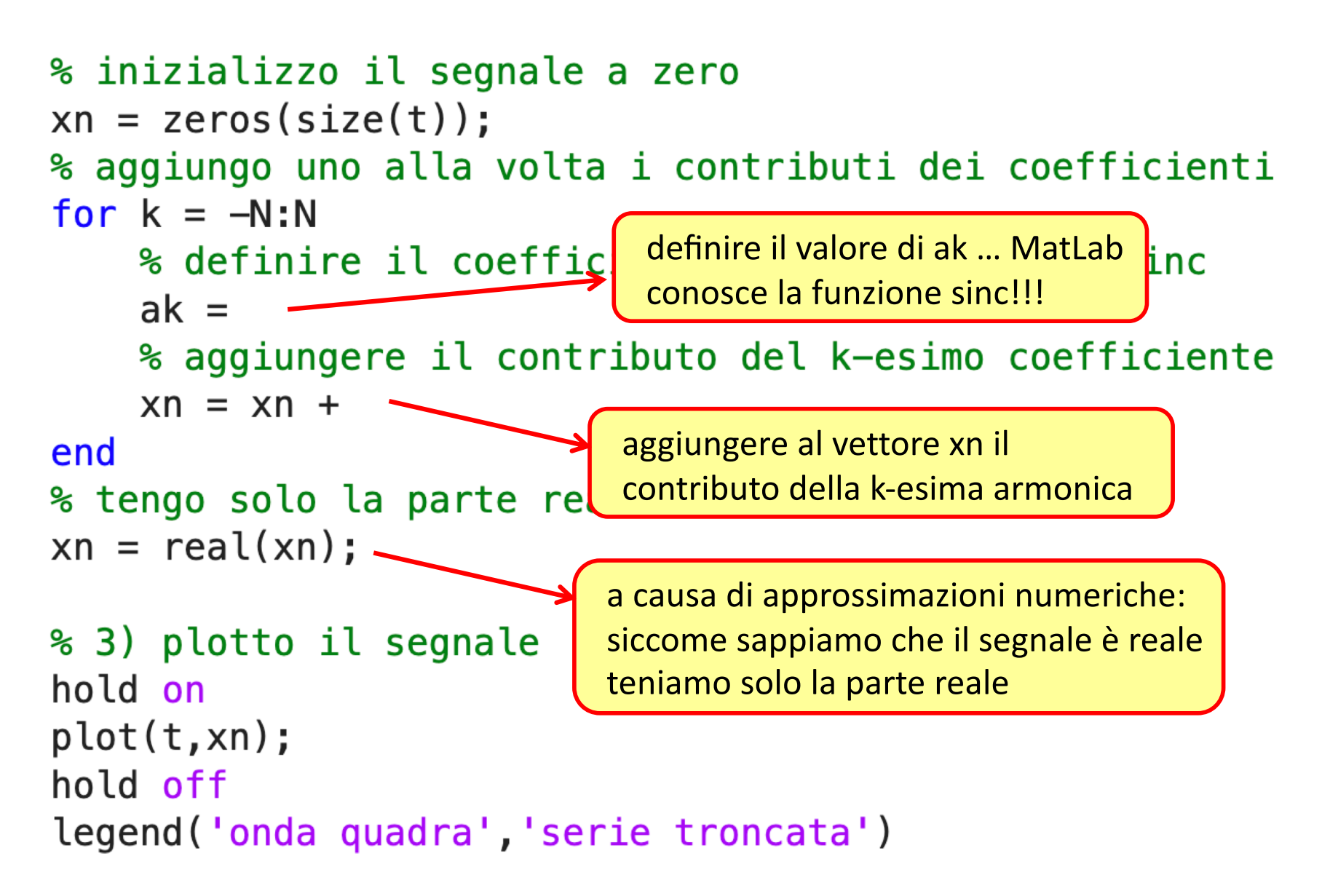

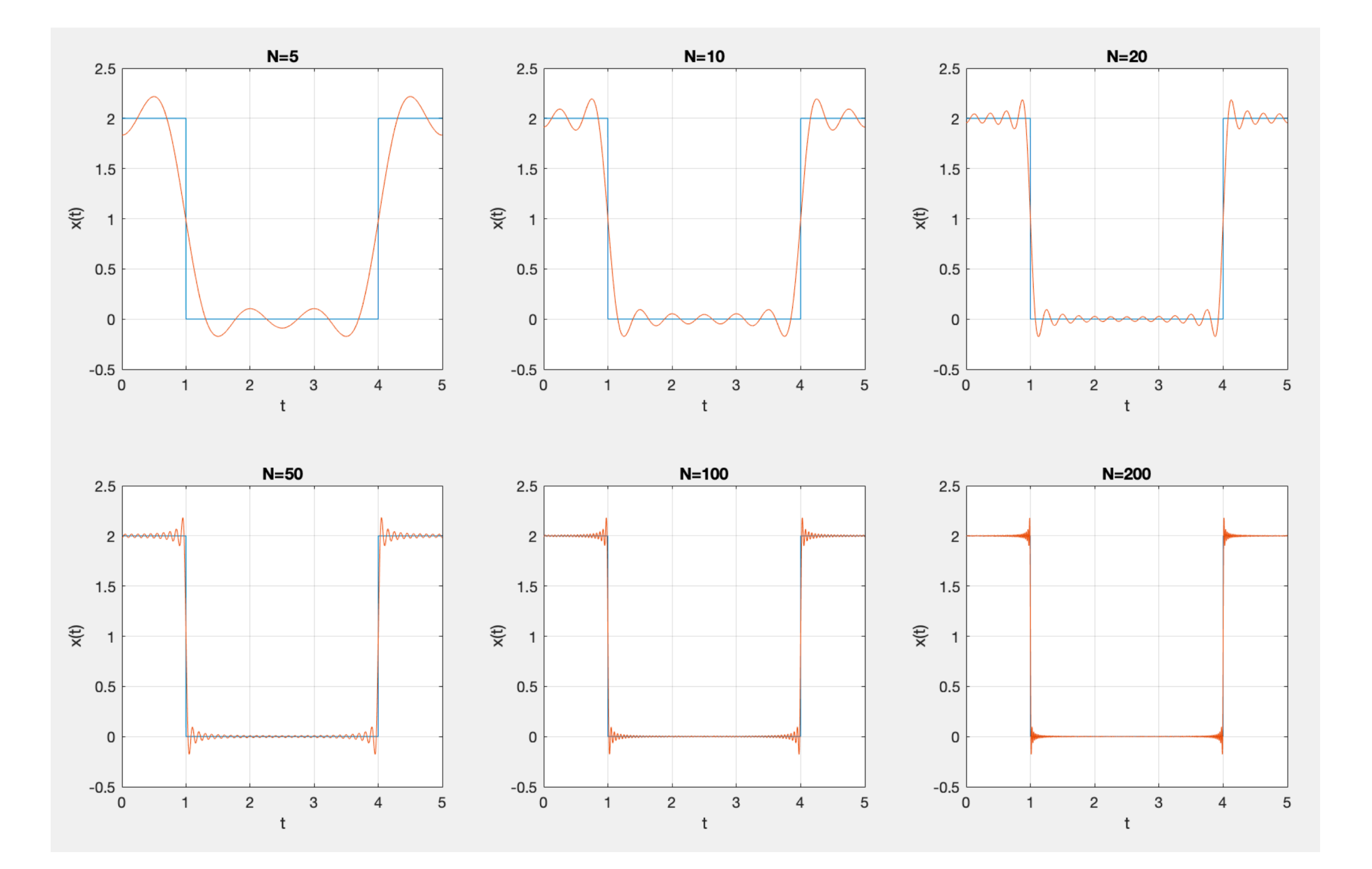

## **Esercizio 2**

 $1)$ Modificare il codice del primo esercizio (per N=50) in cui i coefficienti  $a_k$  siano calcolati numericamente tramite la regola

$$
b_k = \frac{1}{T_p} \cdot T_1 \sum_{n=0}^{M-1} x(nT_1) e^{-jk\omega_0 nT_1} \quad M = \frac{T_p}{T_1}
$$

scegliendo  $T_1$  piccolo, ad es  $T_1 = 0.01$ 

2) Confrontare in una figura i valori dei coefficienti veri  $a_k$  e quelli calcolati numericamente  $b_k$ 

... come cambia il risultato per  $T_1$  = 0.01, 0.05, e 0.1 ?

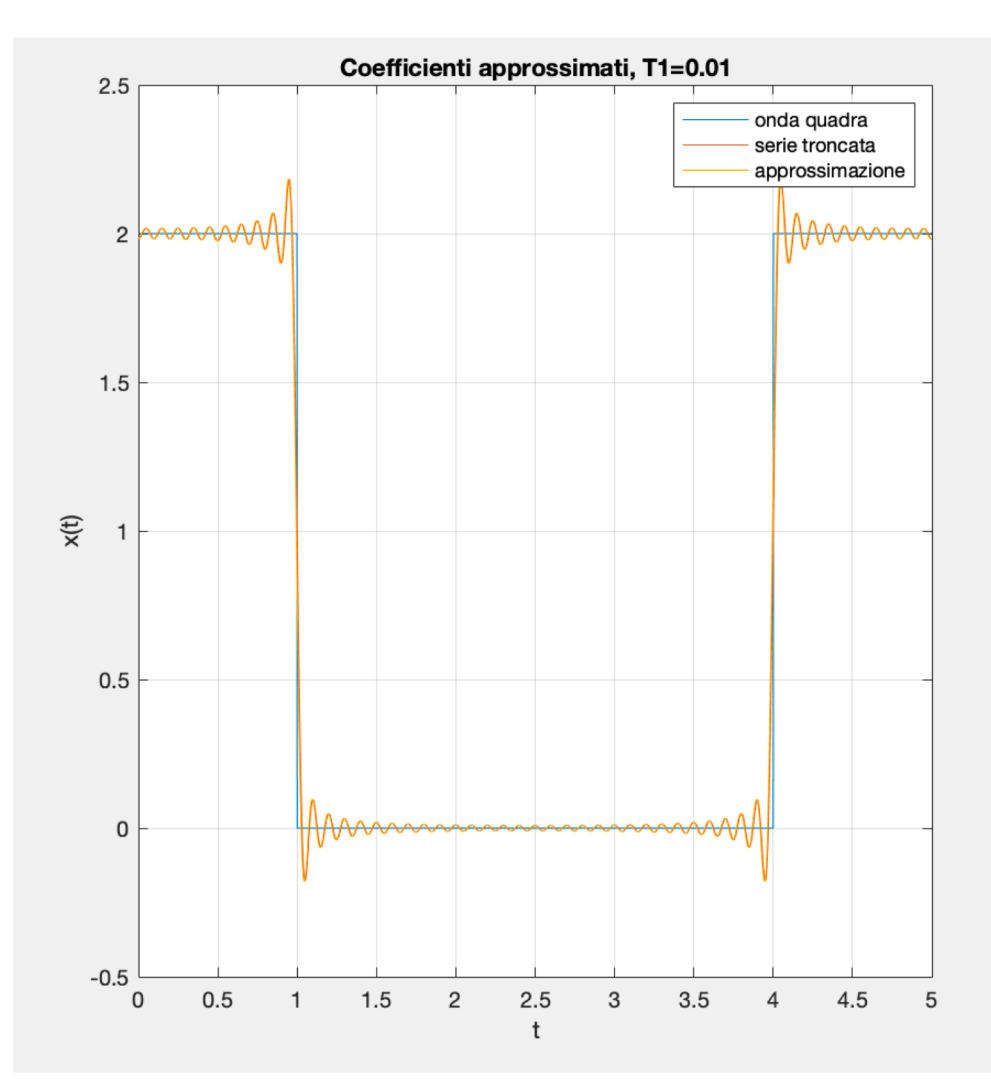

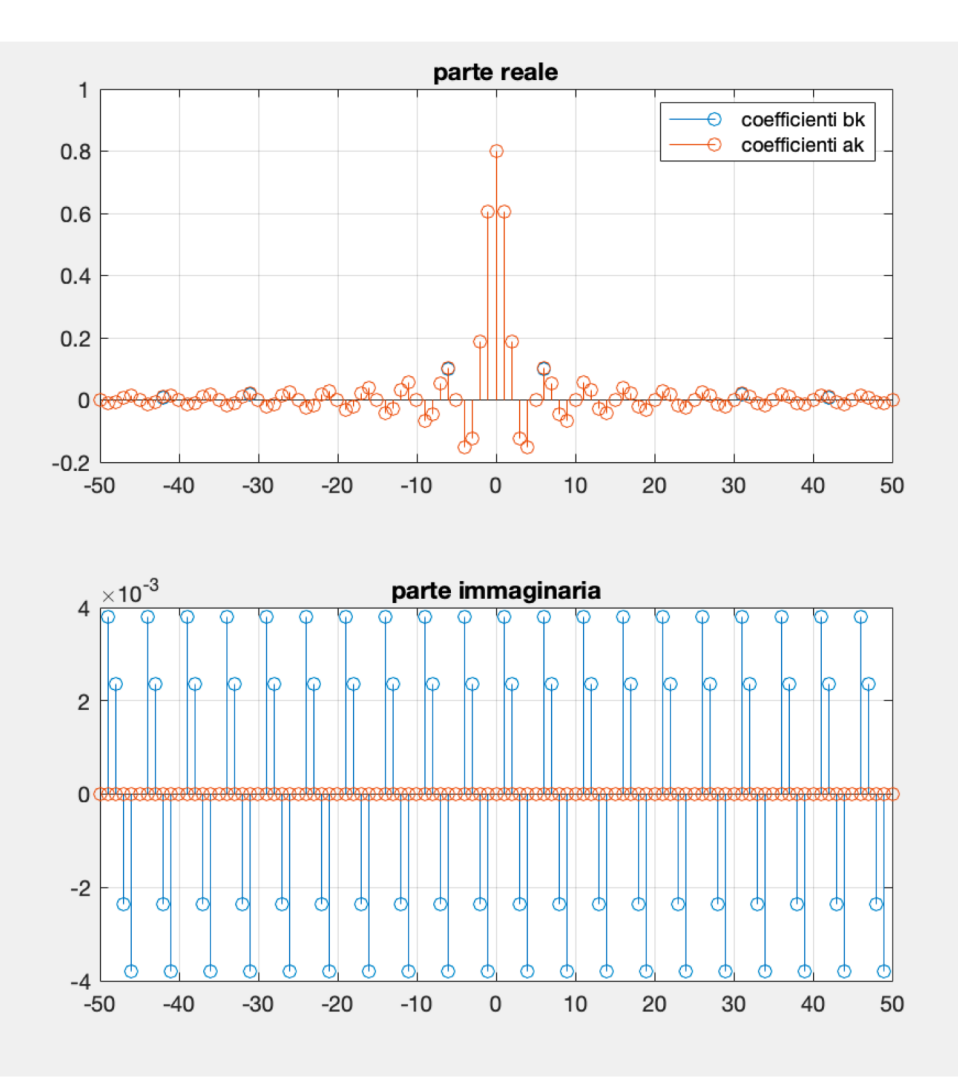

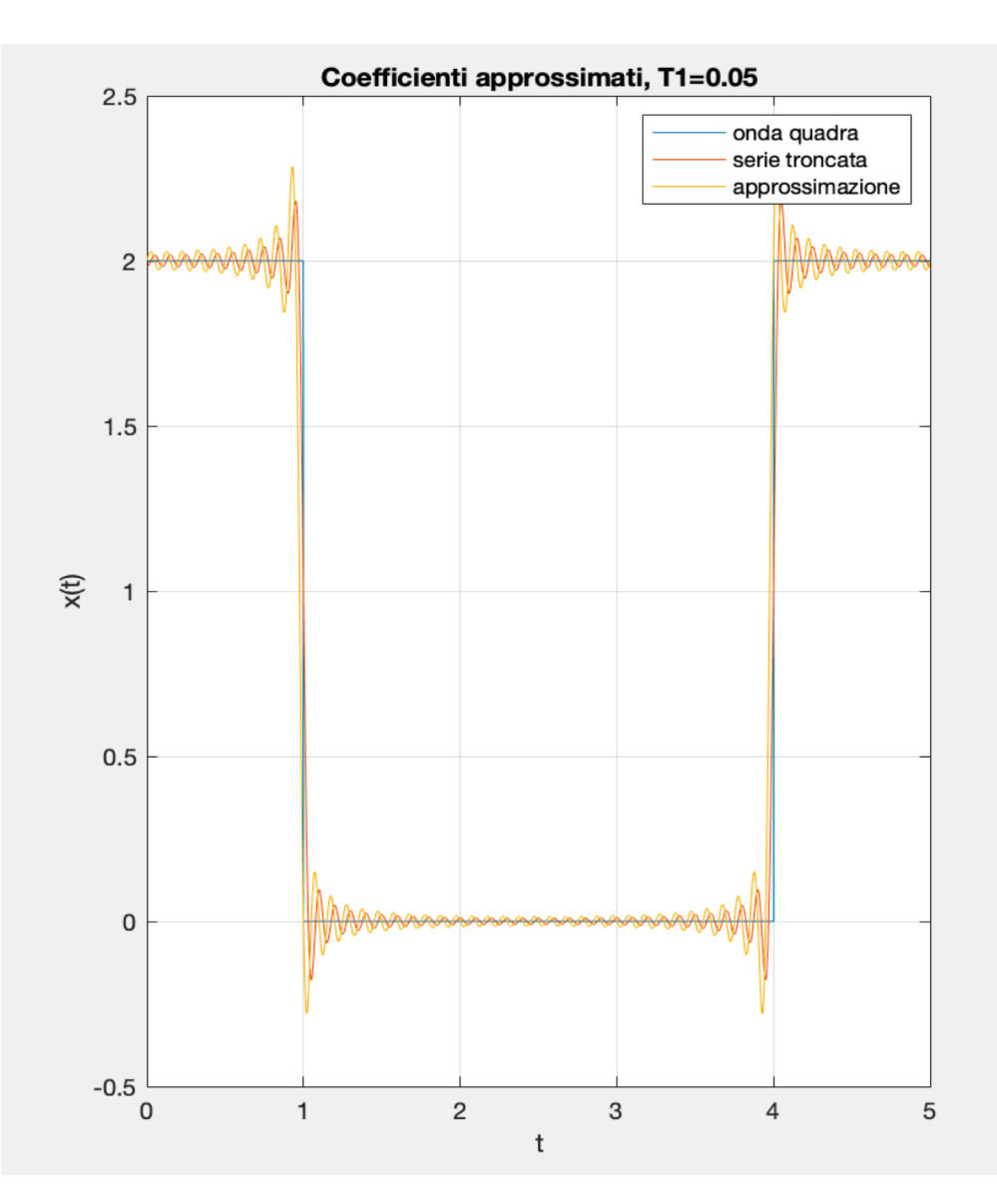

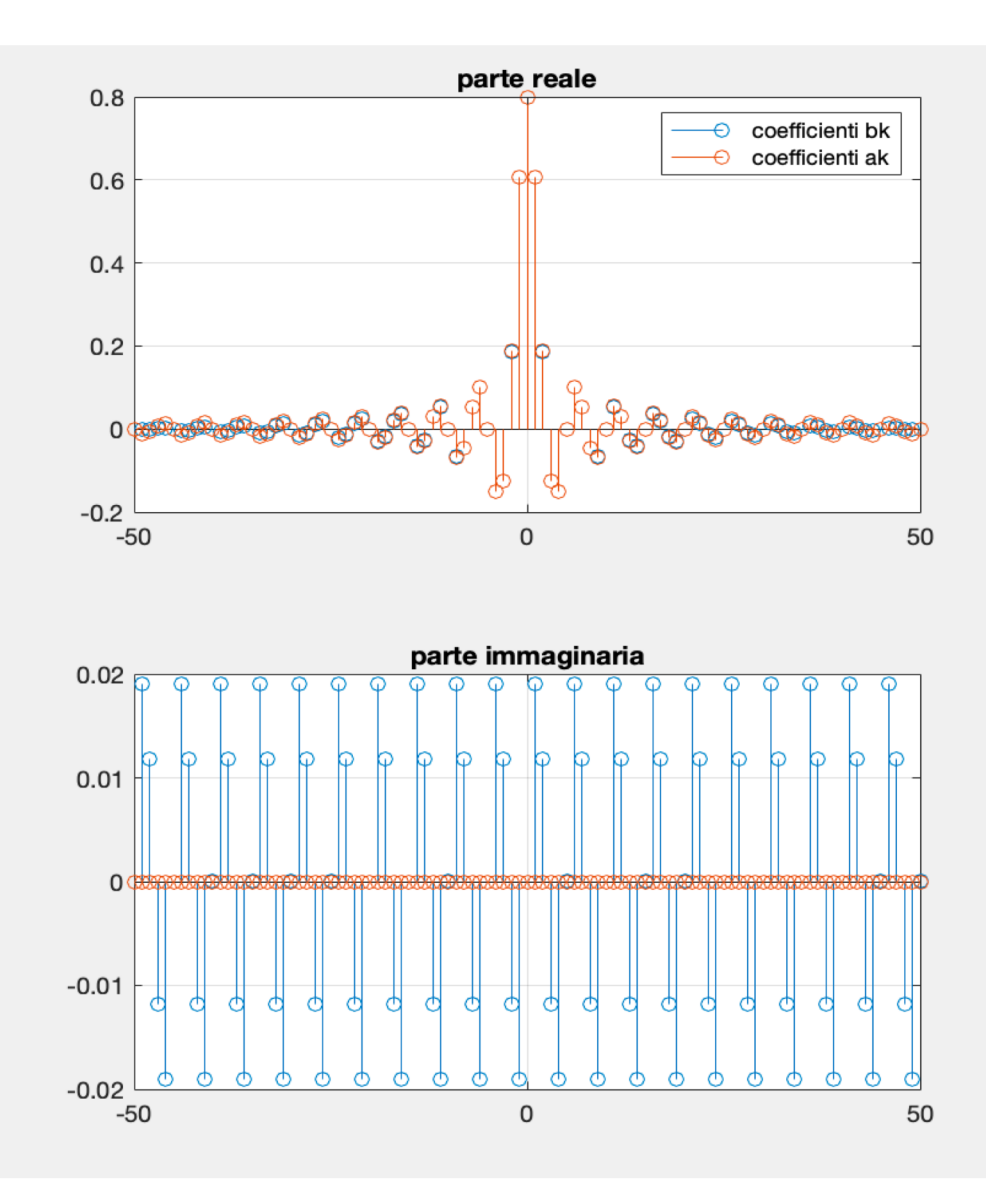

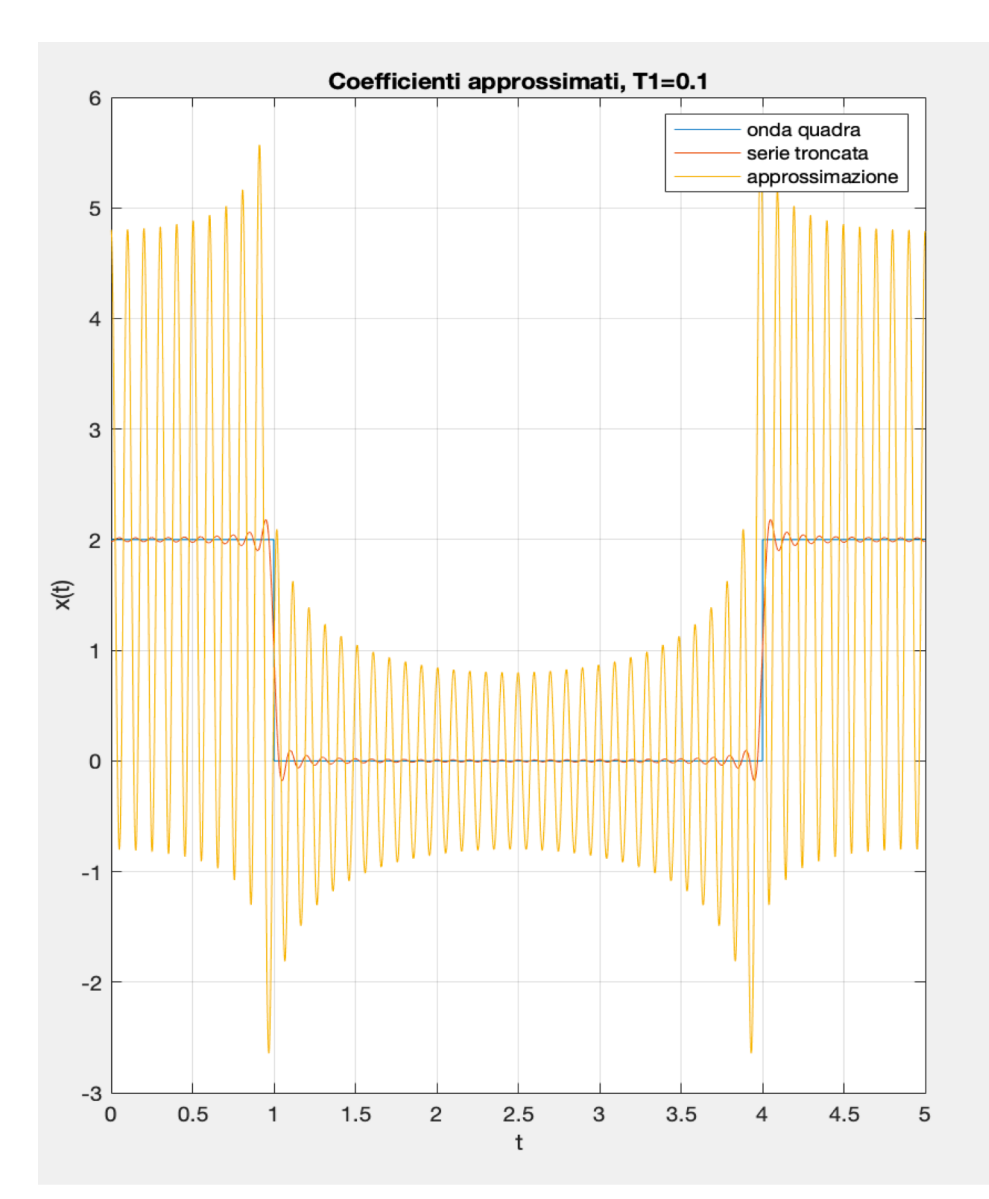

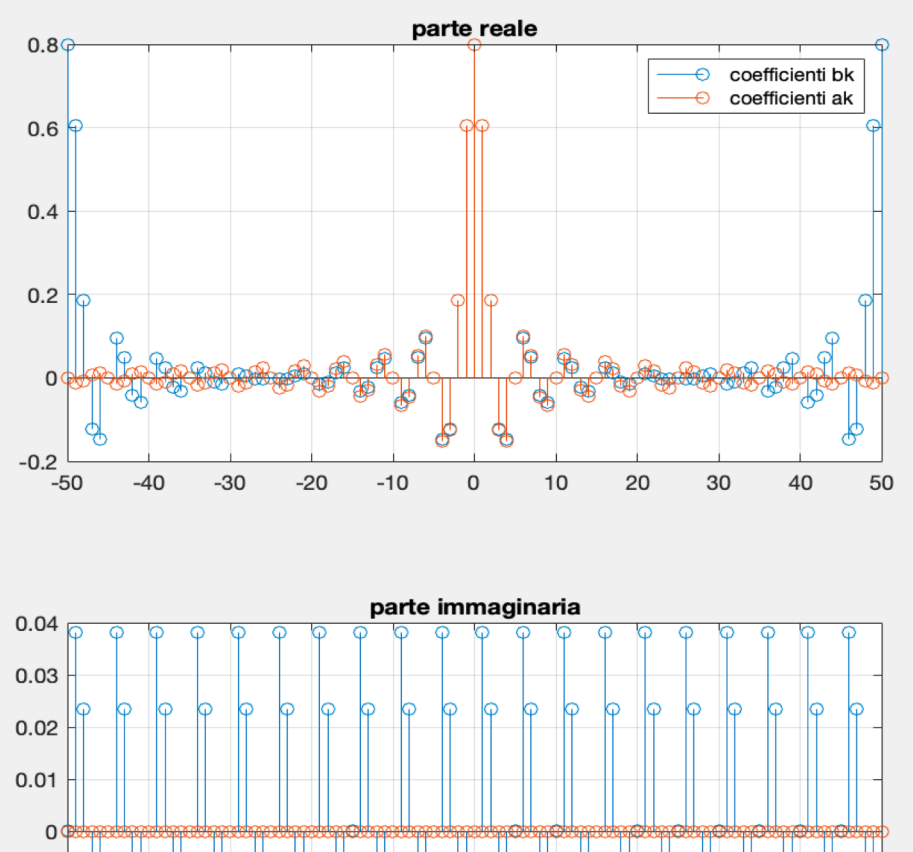

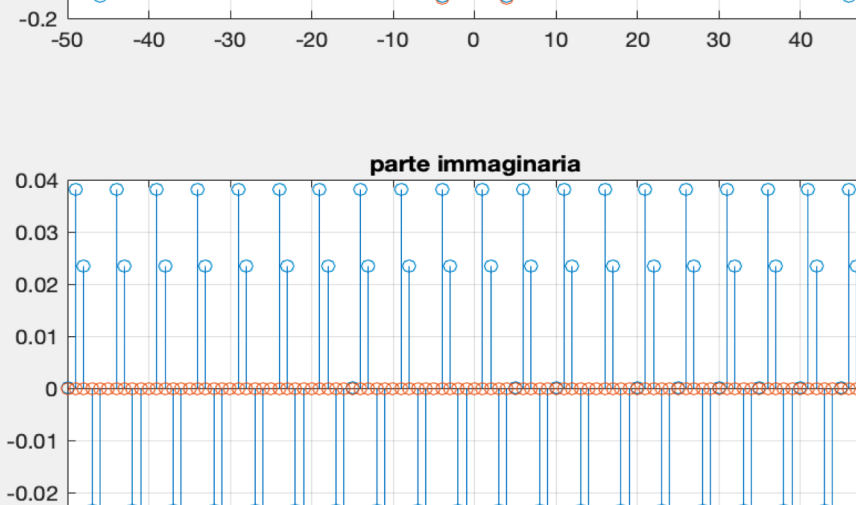

ന

30

40

50

20

 $10$ 

 $-0.03$  $-0.04$ 

 $-50$ 

 $-40$ 

 $-30$ 

 $-20$ 

 $-10$ 

 $\mathsf{O}$ 

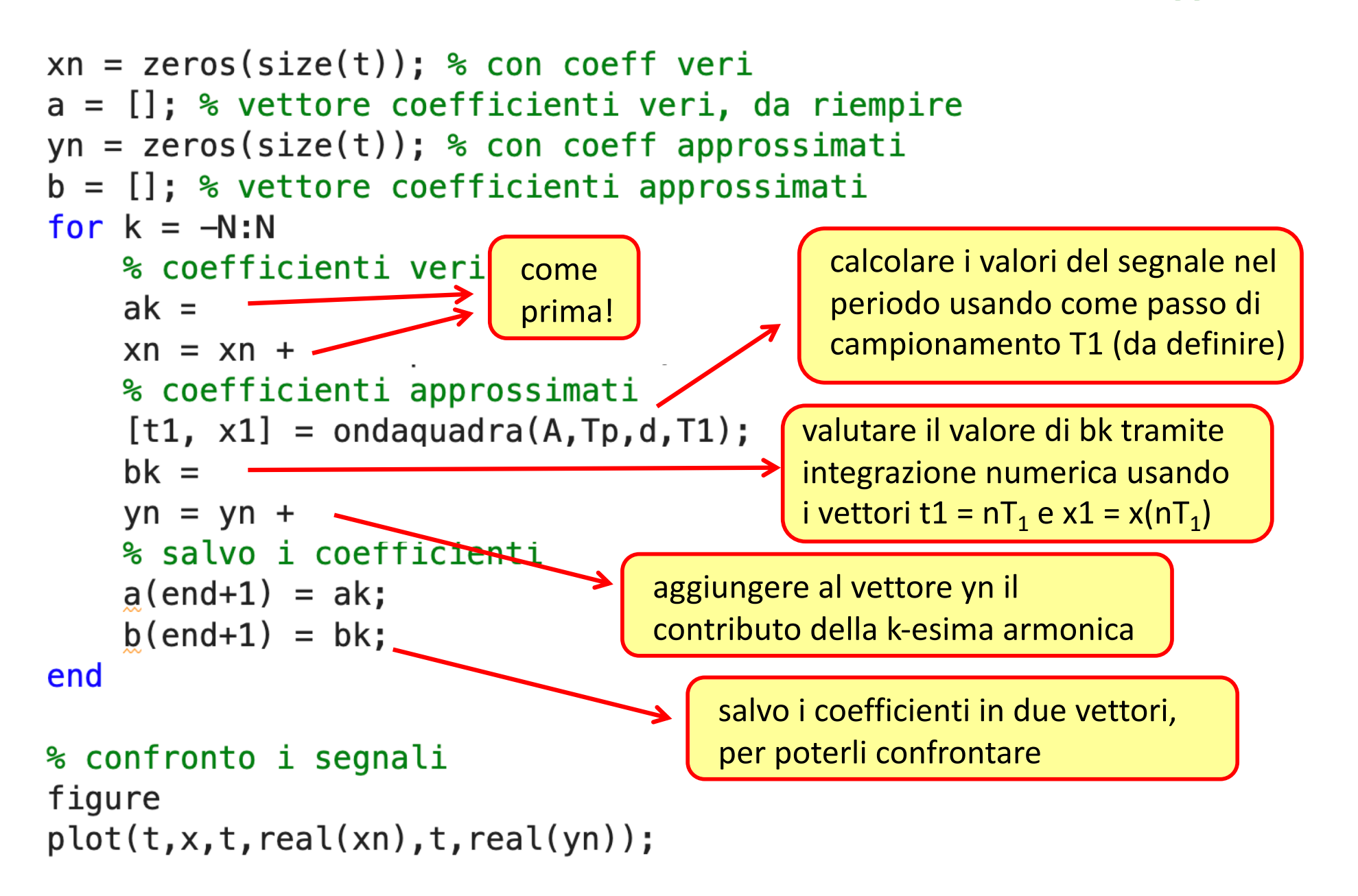